## 画像を編集する

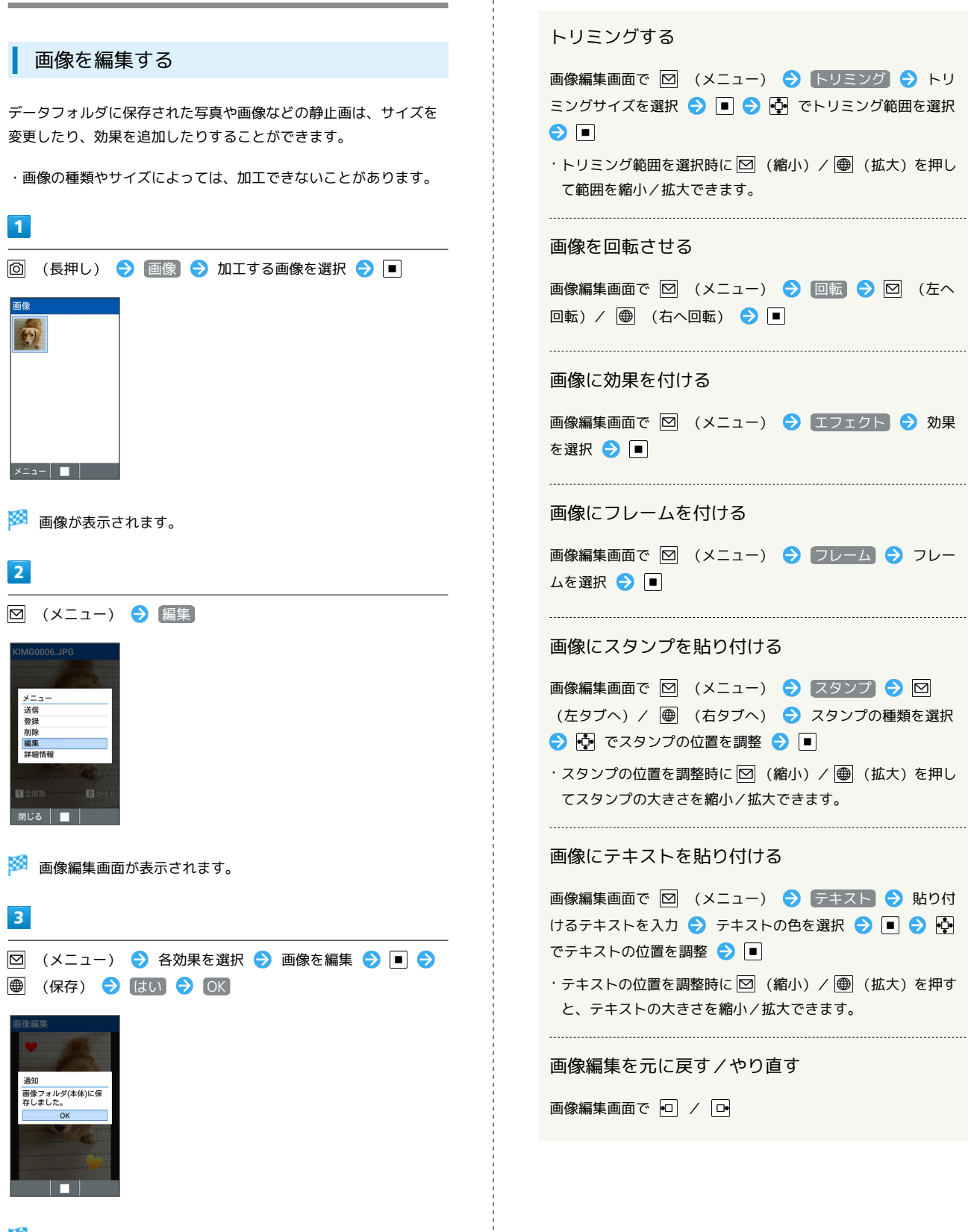

■ 画像編集時の操作

※3 編集が終了し、別ファイルとしてデータが保存されます。